<u>Steps to Writing Electron Configurations – Electron Configuration</u> <u>Notation:</u>

- 1. Find element on the periodic table and figure out number of electrons (same as the atomic number!)
- 2. Follow the "yellow brick road" and fill in the orbitals in that order, remembering:
  - a. Each s sublevel can hold a max of 2 electrons (but can hold less if needed)
  - b. Each p sublevel can hold a max of 6 electrons (or less)
  - c. Each d sublevel can hold a max of 10 electrons (or less)
  - d. Each f sublevel can hold a max of 14 electrons (or less)
- 3. All of your orbitals will be full (contain max electrons) except for the very last one, which will only contain the max number of electrons if it is a noble gas.
- 4. When you add up all the "exponents" they should add up to the number of electrons the atom has.
- 5. Follow the yellow brick road, using up electrons until each electron in the element's atom is in an orbital.

## **1**s<sup>2</sup>

energy level, n = 1 s =sublevel (orbital shape) 2 = number of electrons in sublevel

Example #1: Sodium (11 electrons)

1s<sup>2</sup> 2s<sup>2</sup> 2p<sup>6</sup> 3s<sup>1</sup>

## Example #2: What is the electron configuration for sulfur?

**Steps to Writing Electron Configurations – Orbital Notation:** 

- 1. Find element on the periodic table and figure out number of electrons (same as the atomic number!)
- 2. Follow the "yellow brick road" and fill in the orbitals in that order, remembering:
  - a. Each s sublevel has 1 dash and can hold a max of 2 electrons (one up, one down per dash)
  - b. Each p sublevel has 3 dashes and can hold a max of 6 electrons (one up, one down per dash)
  - c. Each d sublevel has 5 dashes and can hold a max of 10 electrons (one up, one down per dash)
  - d. Each f sublevel has 7 dashes and can hold a max of 14 electrons (one up, one down per dash)
- 3. Add one electron on each dash until each orbital in the sublevel has an up arrow, then go back and fill in with the down arrows.
- 4. All of your orbitals will be full (contain max electrons) except for the very last one, which will only contain the max number of electrons if it is a noble gas.
- 5. Keep going until each electron in the element's atom is in an orbital.

Example #3: Sodium (11 electrons)

Example #4: What is the orbital notation for silicon?

## **Steps to Writing Electron Configurations – Noble Gas Notation:**

- 1. Find element on the periodic table and go up a row and all the way to the right to find the noble gas in the row above your element.
- 2. In brackets, write the symbol for that noble gas.
- 3. Then write electron configuration for only the outer shell electrons, which is only the electrons on the row that your element is on (note: this also includes any d-block elements).
- 4. Use the s, p, and d-block patterns of the periodic table to help you!

Example #5: Sodium (11 electrons)

The noble gas in the row above sodium is neon. [Ne]

There is only one electron in the outer shell and it is on the 3<sup>rd</sup> energy level (we know this because it is in the third period!)

[Ne] 3s<sup>1</sup>

Example #6: What is the noble gas configuration for iron?

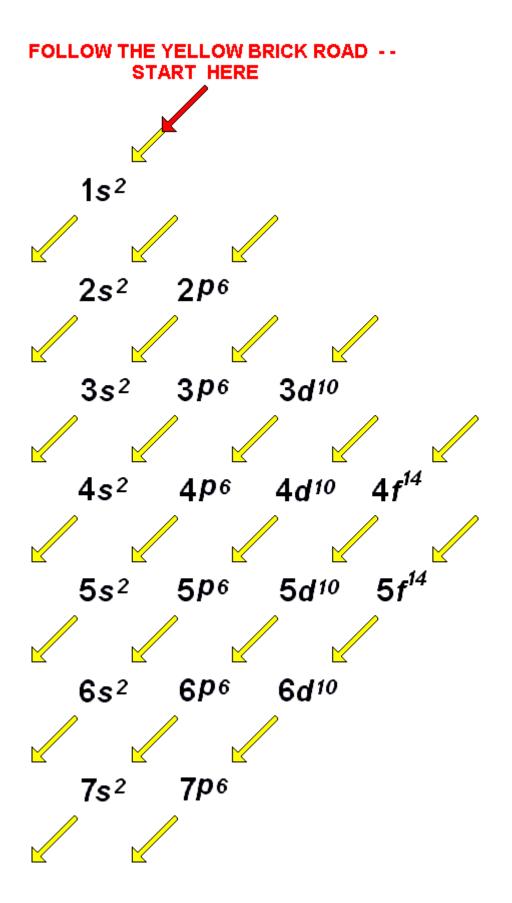

|         | 1 | 2 | 3 | 4 | 5 | 6 | 7 | 8 | 9 | 10 | 11 | 12 | 13 | 14 | 15 | 16 | 17 | 18 |
|---------|---|---|---|---|---|---|---|---|---|----|----|----|----|----|----|----|----|----|
|         |   |   |   |   |   |   |   |   |   |    |    |    |    |    |    |    |    |    |
| 2       |   |   |   |   |   |   |   |   |   |    |    |    |    |    |    |    |    |    |
| 3       |   |   |   |   |   |   |   |   | 7 |    |    |    |    |    |    |    |    |    |
| <u></u> |   |   |   |   |   |   |   |   |   |    |    |    |    |    |    |    |    |    |
| 440     |   |   |   |   |   |   |   |   |   |    |    |    |    |    |    |    |    |    |
|         | - |   |   |   |   |   |   |   |   |    |    |    |    |    |    |    |    |    |
| 7       |   |   |   |   |   |   |   |   |   |    |    |    |    |    |    |    |    |    |
|         |   |   |   |   |   |   |   |   |   |    |    |    |    |    |    |    |    |    |
|         |   |   |   |   |   |   |   |   |   |    |    |    |    |    |    |    |    |    |